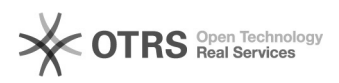

## Inserir disciplina no currículo

02/05/2024 14:43:11

## **Imprimir artigo da FAQ**

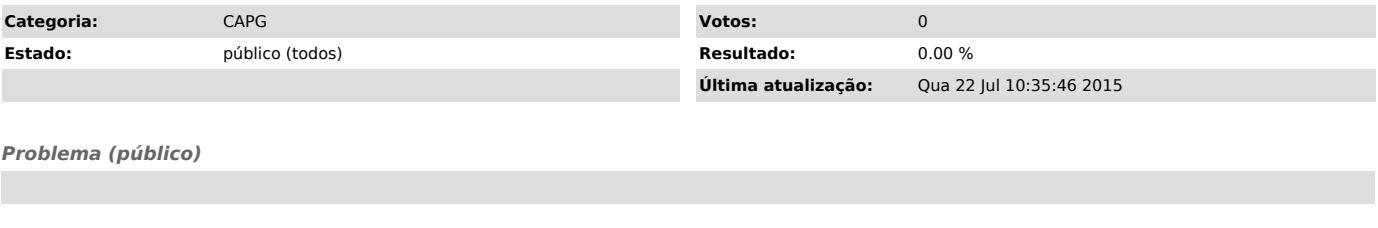

*Solução (público)*

1) Acesse Coordenadorias > Currículo 2) Preencha os campos conforme figura abaixo